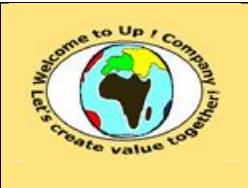

**Diffusion restreinte Date validation :** 

**Référence :** UpComp-Plan Qualité-000046-A Méthode de spécification technique d'un module.doc

#### **Suivi des versions-révisions et des validations du document.**

Ce document annule et remplace tout document diffusé de version-révision antérieure.

Dès réception de ce document, les destinataires ont pour obligation de détruire les versions-révisions antérieures, toutes les copies, et de les remplacer par cette version.

Si les versions-révisions antérieures sont conservées pour mémoire, les destinataires doivent s'assurer qu'elles ne peuvent être confondues avec cette présente version-révision dans leur usage courant.

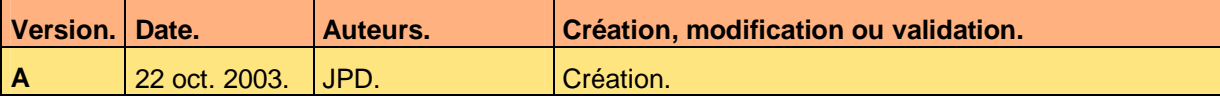

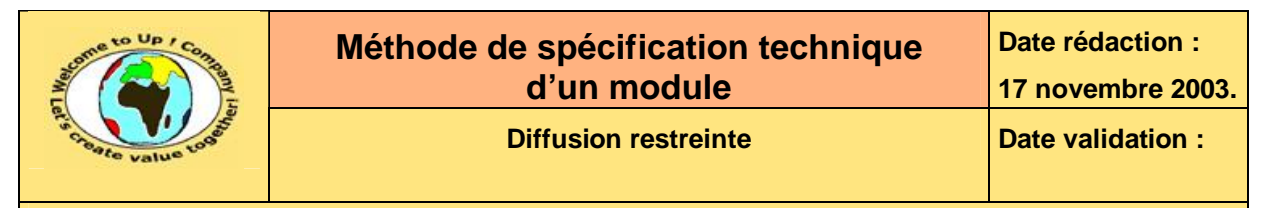

#### **Tables**  $\mathbf 1$

#### Table des matières  $1.1$

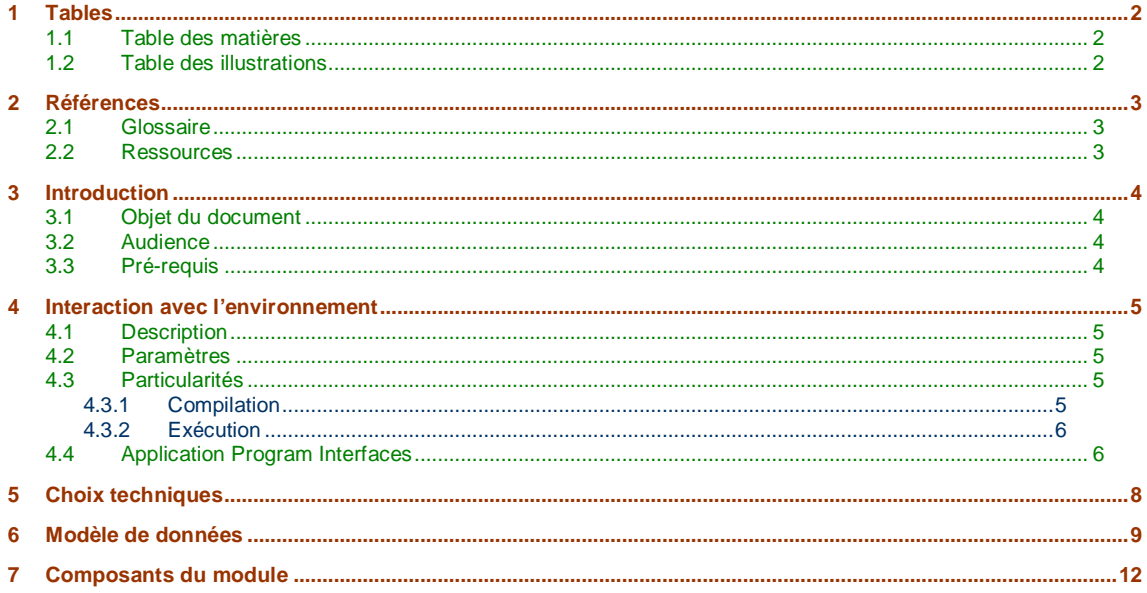

#### $1.2$ **Table des illustrations**

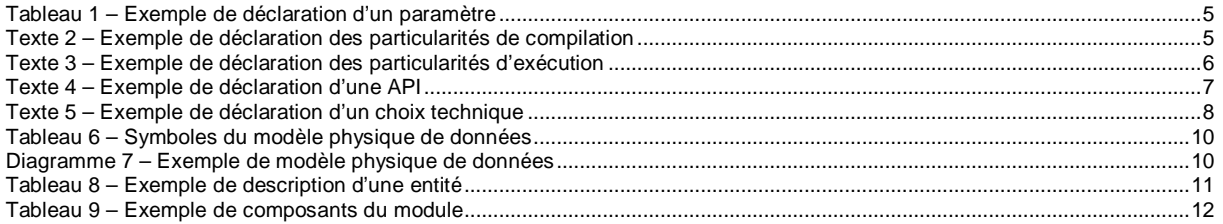

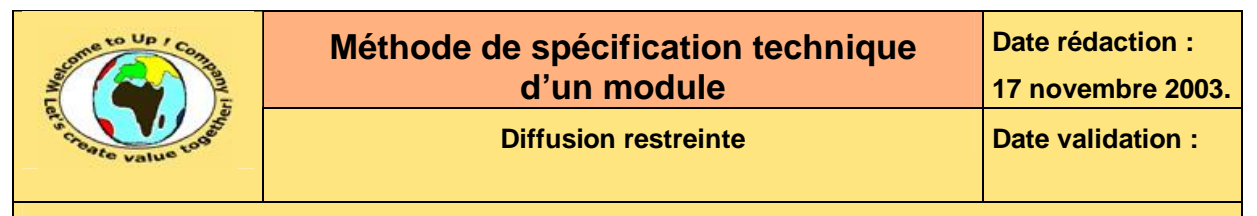

## **2 Références**

### **2.1 Glossaire**

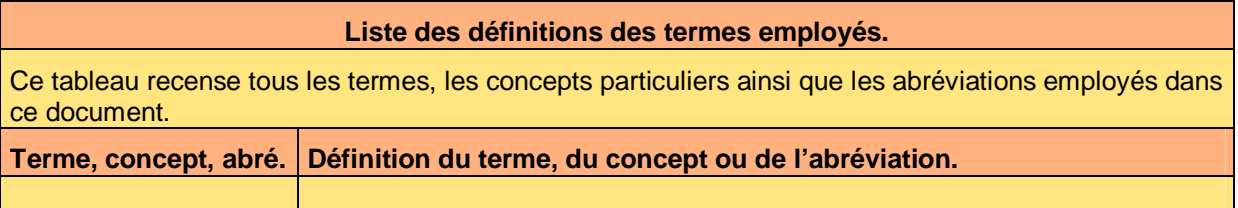

### **2.2 Ressources**

#### **Liste des documents applicables et en référence.**

Un document est **applicable** à partir du moment où son contenu est validé et que l'activité ou le projet fait partie de son périmètre d'application. Il est obligatoire d'appliquer son contenu.

Un document est en **référence** à partir du moment où son contenu n'est pas validé ou que l'activité ou le projet ne fait partie de son périmètre d'application. Il est recommandé d'appliquer son contenu mais cela n'est pas obligatoire.

Un document applicable est indicé par *A1*, *A2*, *A3*, etc. Un document en référence est indicé par *R1*, *R2*, *R3*, etc.

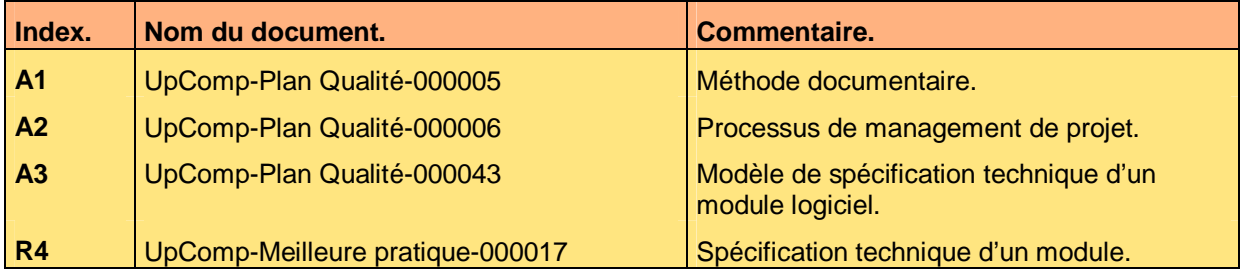

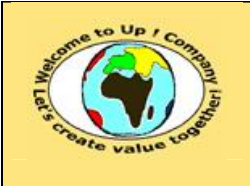

**Diffusion restreinte Date validation :** 

**Référence :** UpComp-Plan Qualité-000046-A Méthode de spécification technique d'un module.doc

## **3 Introduction**

### **3.1 Objet du document**

L'objet de ce document est de définir la méthode de spécification d'un module développé en spécifique pour le projet.

Le respect de ces règles fondamentales énoncées ci-après contribue à la réussite du projet où chaque intervenant trouvera satisfaction au regard de sa contribution.

Cette spécification se base sur la réponse aux questions suivantes :

- Interaction avec l'environnement. Quel sont les paramètres ? Quelles sont les *Application Program Interfaces* (**API**) natives utilisées par ce module ? Quelles sont les particularités du module ?
- Choix techniques. Quel sont les choix techniques retenus ? Pour quelles raisons ?
- Modèle de données. Quel est le modèle physique des données ?
- Composants techniques. Quels sont les composants techniques entrant dans la composition du module ?

Ce document présente comment répondre à ces questions à l'aide d'exemples. Le **Modèle de spécification technique d'un module** [A3] comporte deux propriétés :

- *NomDuProjet* pour le nom du projet.
- *NomDuModule* pour le nom du module.

Un exemple de l'application de la méthode est la meilleure pratique **Spécification technique d'un module** [R4].

A l'inverse des autres spécifications, celle-ci est écrite au fur et à mesure que le composant technique est écrit.

### **3.2 Audience**

Ce document s'adresse aux :

- Directeurs de projets et chefs de projets. Pour la compréhension du module technique.
- Ingénieurs de développement. Pour savoir comment est conçu le module technique.

Pour aider ces personnes à remplir le document *Spécification technique d'un module*, leur manager et la cellule de support projet se tiennent à leur disposition.

## **3.3 Pré-requis**

Le pré-requis est la connaissance de la **Méthode documentaire** [A1] et le **Processus de management de projet** [A2].

ª

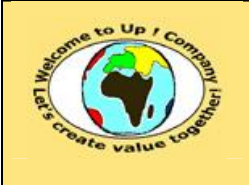

## **4 Interaction avec l'environnement**

### **4.1 Description**

Cette section présente globalement le module en faisant le lien entre :

- Sa représentation externe. Elle décrite soit dans :
	- Les *Spécifications des besoins du système*.
	- Le *Guide de l'utilisateur*.
	- Le *Manuel d'administration*.
- Sa réalité interne.

Elle correspond au code des composants du module.

### **4.2 Paramètres**

L'objet de cette section est de lister les paramètres du module logiciel en présentant pour chacun d'eux la liste des valeurs admissibles et un exemple d'emploi.

Voici un exemple pour le paramètre *Profil* :

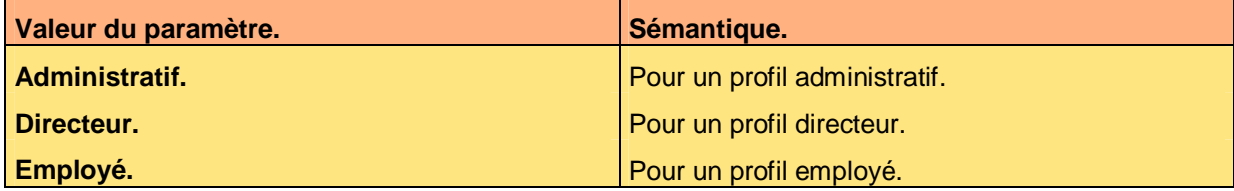

**Tableau 1 – Exemple de déclaration d'un paramètre** 

Voici le contenu de chaque colonne de ce tableau :

- Sémantique. Sémantique de la valeur admise par le paramètre.
- Valeur du paramètre.

Valeur admise par le paramètre.

S'il y a aucun paramètre, la mention « Néant » est inscrite.

## **4.3 Particularités**

#### **4.3.1 Compilation**

Cette section décrit les particularités de compilation du module.

Voici un exemple :

- La définition **WIN32** spécifie de produire un exécutable pour *Windows*.
- La définition **LINUX20** spécifie de produire un exécutable pour *Linux*.

#### **Texte 2 – Exemple de déclaration des particularités de compilation**

Ce document est la propriété d'*Up ! Assets Management*. Tous droits réservés. Page 5 sur 12

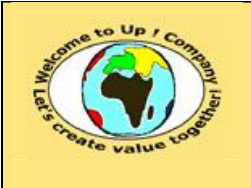

S'il n'y a pas de particularité, la mention « Néant » est inscrite.

#### **4.3.2 Exécution**

Cette section décrit les particularités d'exécution du module.

Voici un exemple :

• La présence de la variable environnement **HTTP\_HOME** spécifie que le module fonctionne en *Intranet*. Sinon, il fonctionne en client-serveur.

**Texte 3 – Exemple de déclaration des particularités d'exécution** 

S'il n'y a pas de particularité, la mention « Néant » est inscrite.

## **4.4 Application Program Interfaces**

Cette section présente les *Application Program Interfaces* (**API**) utilisées par les composants du module. Hormis *Up ! Virtual technical Machine* et les pilotes techniques, il est rare qu'un module doivent faire appel des *APIs* natives, puisque cela est contraire au principe de portabilité d'*Up ! Application System*.

Chaque *API* est décrite de la manière suivante :

- Prototypes. Liste des prototypes possibles de l'*API*. La convention est d'écrire chaque mot-clé du langage en **gras et vert**.
- Description. Description présentant l'utilité de l'*API*.
- Exemple. Exemple d'emploi de l'*API*.
- Avertissement. Lorsque l'**API** a un comportement singulier ou comporte un dysfonctionnement dans un usage particulier, celui-ci est mentionné.
- Voir aussi. Renvoi vers d'autres concepts ou d'autres *APIs*.

Voici un exemple :

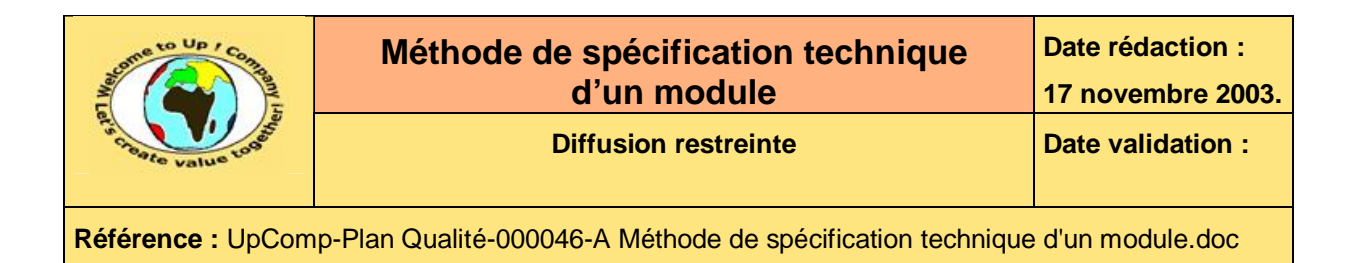

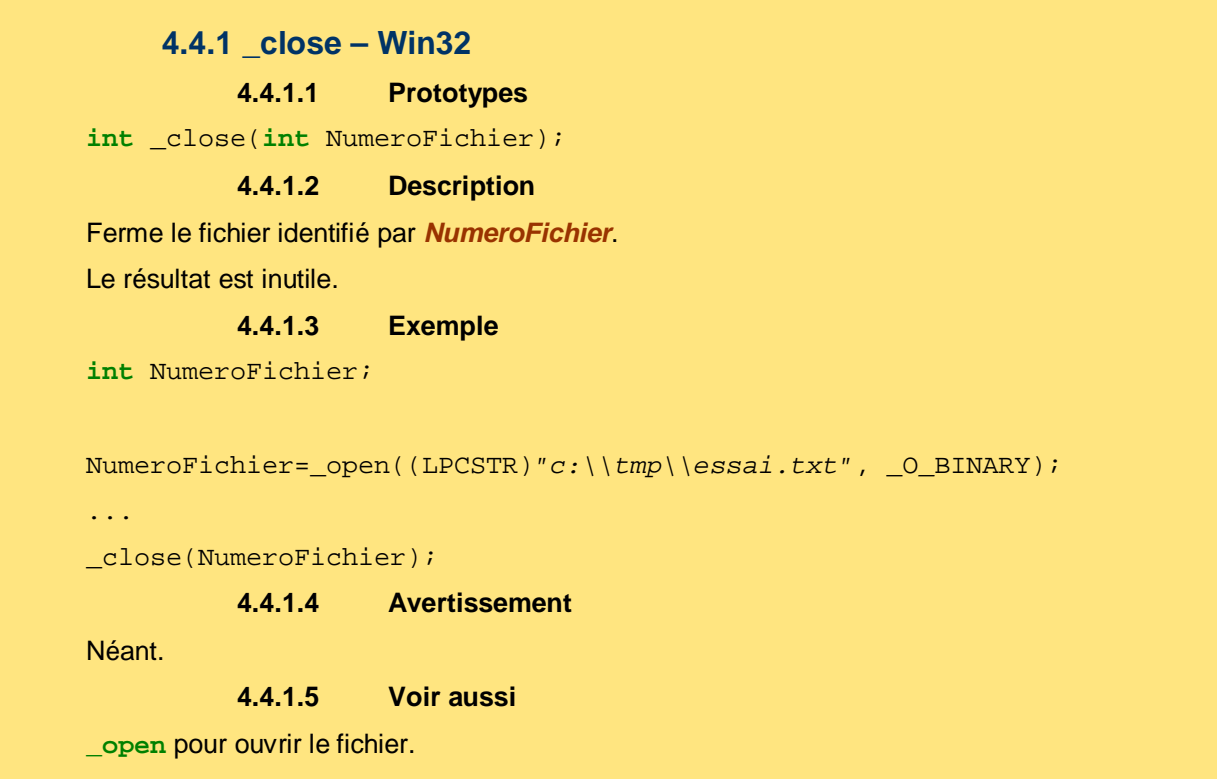

#### **Texte 4 – Exemple de déclaration d'une API**

Si aucune *Application Programme Interface* (**API**) n'est utilisée, la mention « Néant » est inscrite.

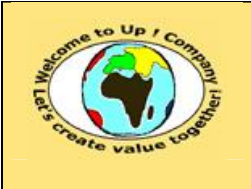

# **5 Choix techniques**

Pour chaque sujet technique commun à l'ensemble des composants du module, il y a une section comportant :

- La description du sujet.
- Les différentes alternatives techniques possibles pour la mise en œuvre.
- Le choix qui a été retenu.
- Les raisons qui ont motivé ce choix.
- Les adaptations à porter au composant pour changer de choix.

Voici un exemple :

L'objet est la persistance de *Contacts* en terme de conservations des informations relatives aux adresses, aux contacts et aux sociétés, etc.

Les différentes alternatives possibles sont les suivantes :

- Utiliser une base de données relationnelle.
- Utiliser des fichiers d'enregistrements.
- Utiliser des fichiers à section.

Le choix retenu est la base de données relationnelle *My Sql* pour la raison suivante :

• Disponibilité.

Notre hébergeur nous propose une instance d'une base de données de ce type d'une taille suffisante.

• Gratuité.

Il n'y a pas de licence à payer et le coût d'exploitation est déjà compris dans le contrat d'hébergement.

En cas de changement de choix, les adaptations à apporter sont les suivantes :

- Pour changer de base de données relationnelle, il faut reprendre le code de lecture, d'écriture et de modification qui utilisent les *APIs* de *My Sql*.
- Pour les fichiers d'enregistrement, cela n'est d'aucune utilité, compte tenu de la puissance des bases de données relationnelles.

**Texte 5 – Exemple de déclaration d'un choix technique** 

Si aucun choix technique n'a été effectué, la mention « Néant » est inscrite.

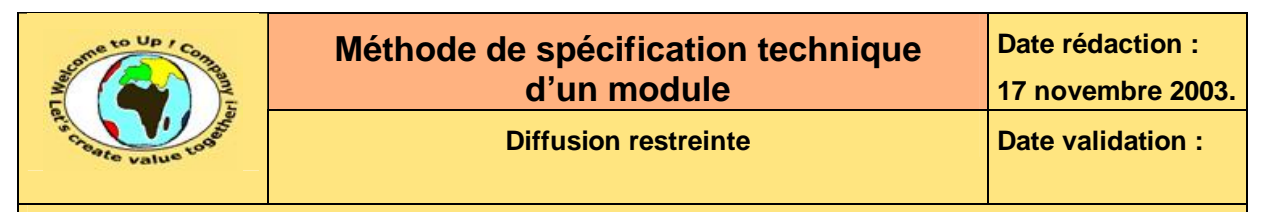

## **6 Modèle de données**

Cette section présente le modèle physique de données commun à tous les composants du module. Les symboles suivants sont utilisés à cette fin :

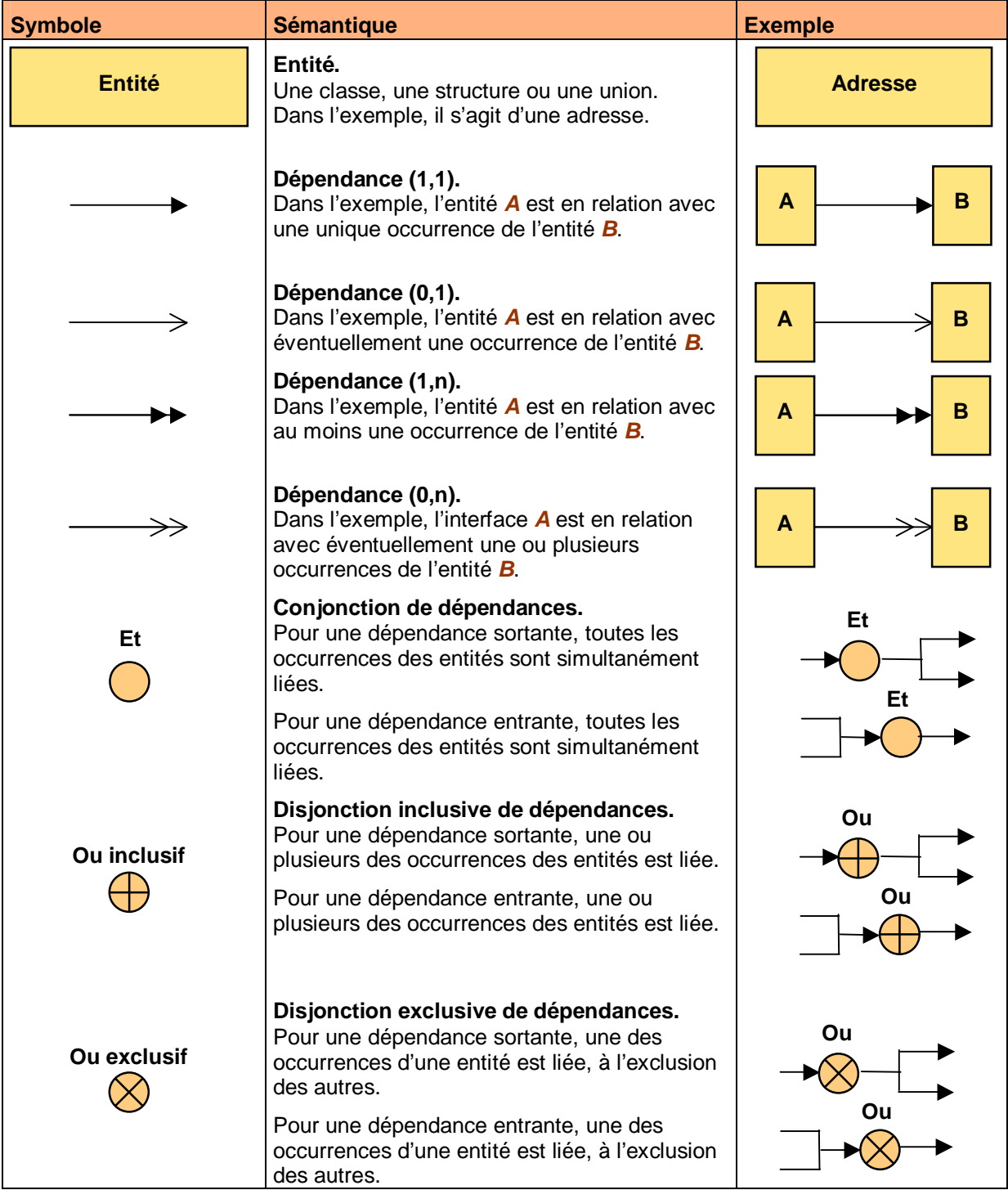

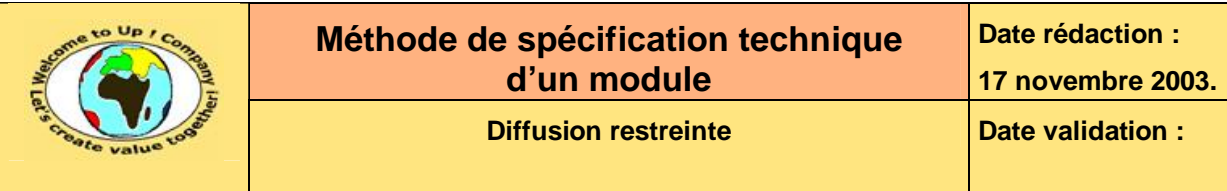

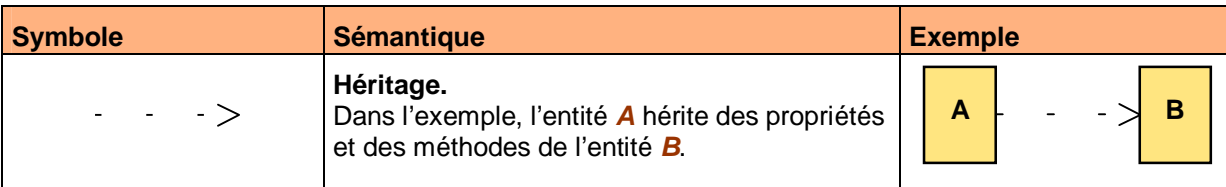

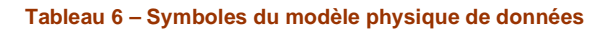

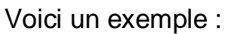

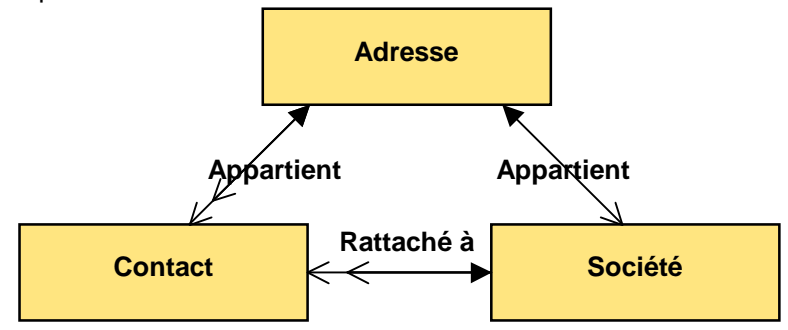

**Diagramme 7 – Exemple de modèle physique de données** 

Si un élément du modèle est décrit ailleurs, dans une interface technique commentée par exemple, seul le diagramme du modèle est utile, agrémenté des commentaires nécessaires à sa compréhension.

Si un élément du modèle n'est pas décrit ailleurs, pour une table d'une base de données ou pour un fichier structuré par exemple, le diagramme du modèle est complété par la description complète de l'élément.

Voici un exemple pour l'entité *Adresse* :

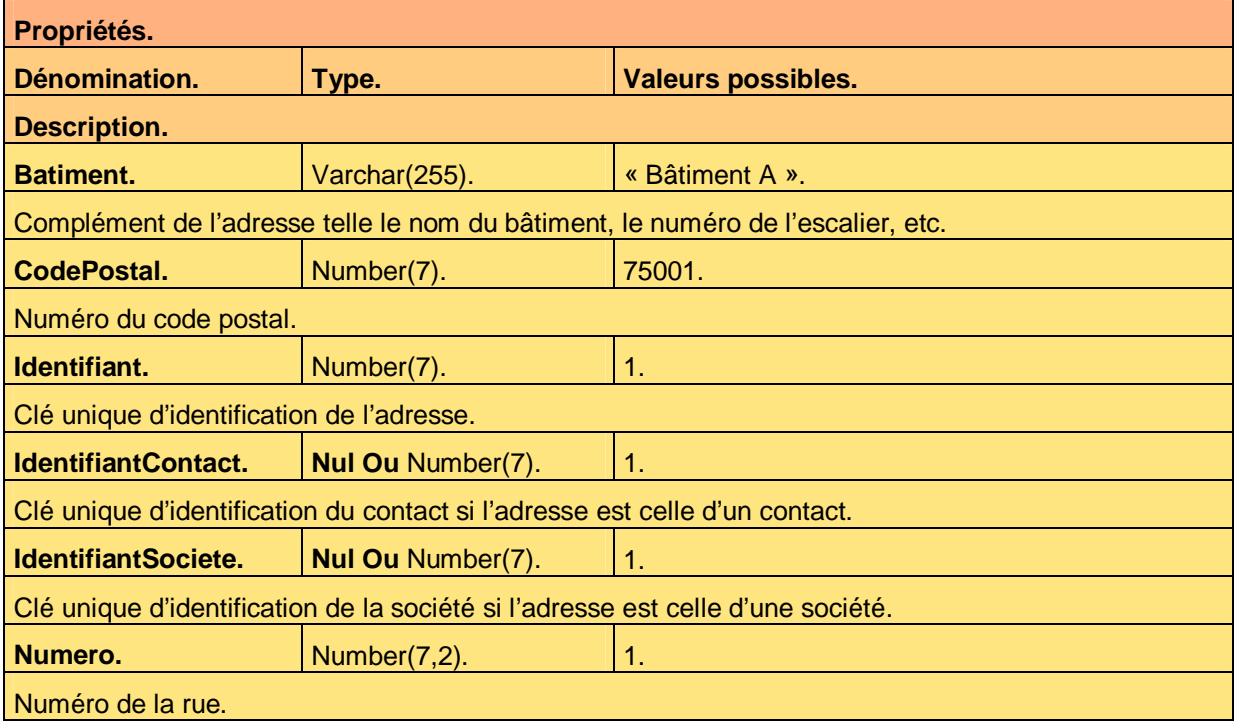

Ce document est la propriété d'*Up ! Assets Management*. Tous droits réservés. Page 10 sur 12

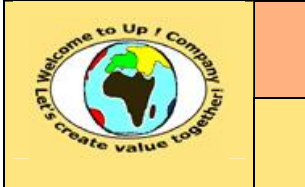

**Date rédaction : 17 novembre 2003.**

**Référence :** UpComp-Plan Qualité-000046-A Méthode de spécification technique d'un module.doc

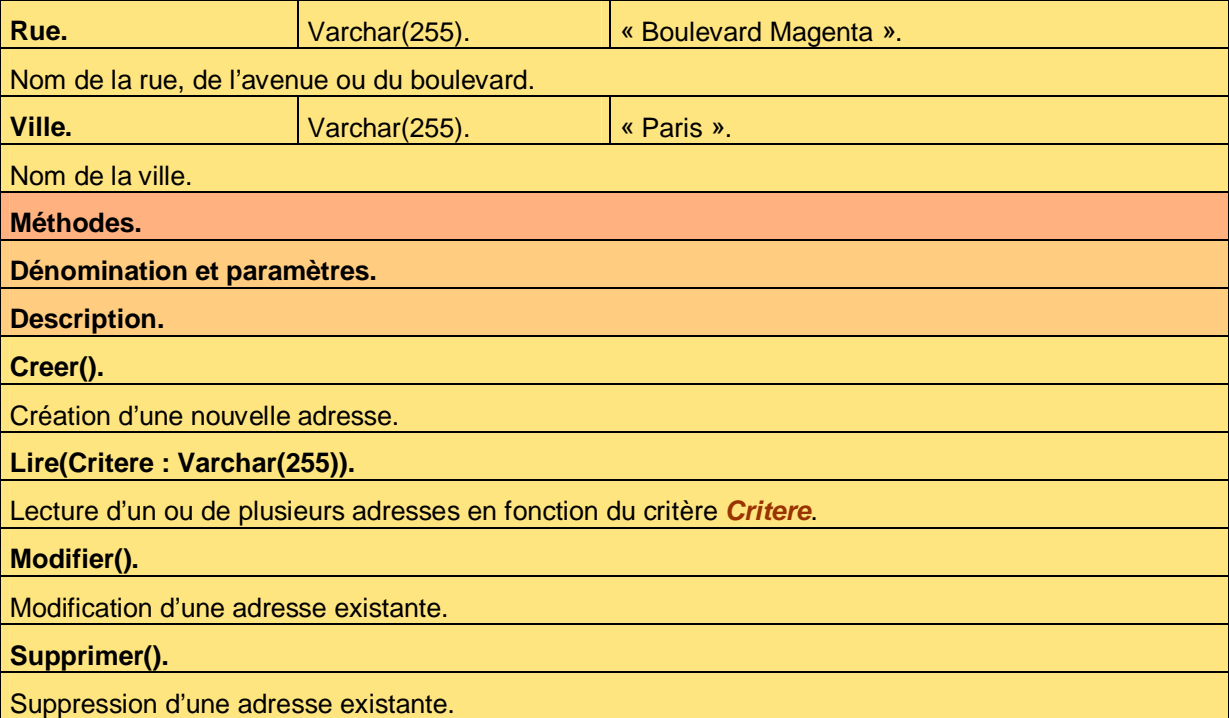

#### **Tableau 8 – Exemple de description d'une entité**

Voici le contenu de chaque colonne de ce tableau :

- Pour les propriétés. Elles sont énumérées en premier, par ordre alphabétique afin d'en rechercher une facilement.
	- La description. La description permet de préciser la sémantique de la propriété.
	- La dénomination. Il s'agit du nom de la propriété composé d'un ou plusieurs mots.
	- Le type. Il s'agit du nom du type de la propriété.
	- Les valeurs possibles. Nous donnons un exemple de la valeur possible de la propriété. Pour un type *Caractère*, la valeur est écrite entre caractères **guillemets** *« »*.
- Pour les méthodes. Elles sont énumérées en second, par ordre alphabétique afin d'en rechercher une plus facilement.
	- La dénomination et les paramètres. Il s'agit du nom de la méthode composé d'un ou plusieurs mots dont un verbe à l'infinitif. Les paramètres obligatoires sont écrits entre parenthèses et séparés par une virgule.
	- La description. La description permet de préciser la sémantique de la méthode. Les paramètres sont alors précisés.

#### A l'inverse du modèle métier, les propriétés correspondant aux relations sont décrites.

Si le module ne comporte aucun modèle de données, la mention « Néant » est inscrite.

Ce document est la propriété d'*Up ! Assets Management*. Tous droits réservés. Page 11 sur 12

M

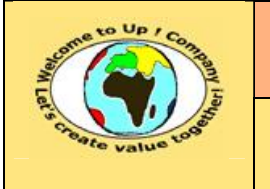

# **7 Composants du module**

Cette section décrit les composants constituants le module.

Voici un exemple :

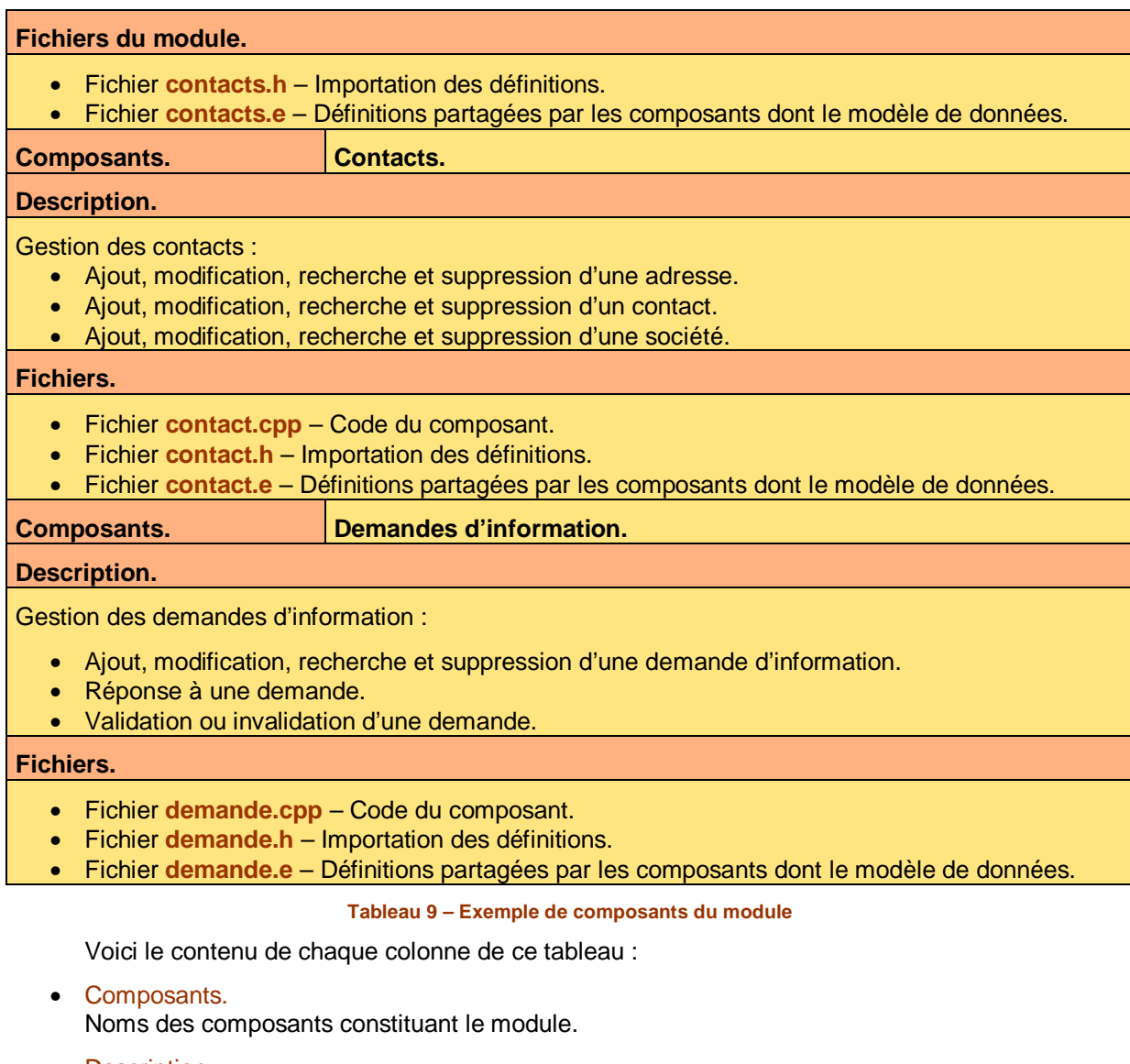

- Description. Description du composant.
- Fichiers.

Noms des fichiers constituants le composant. Il s'agit de livrables tel un fichier source, un fichier d'exemple, une note annexe, etc.

# **Fin de document**

Ce document est la propriété d'*Up ! Assets Management*. Tous droits réservés. Page 12 sur 12